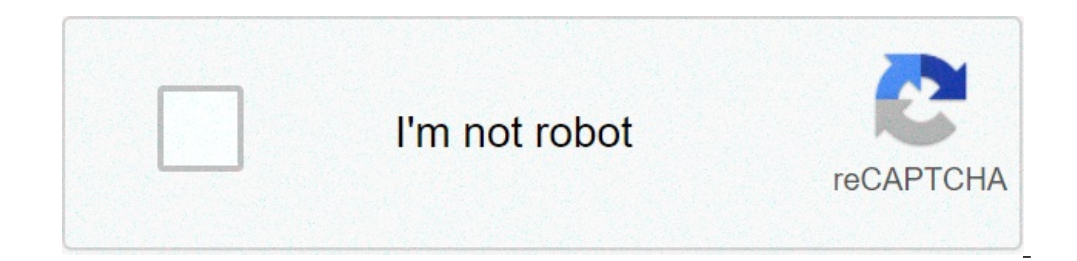

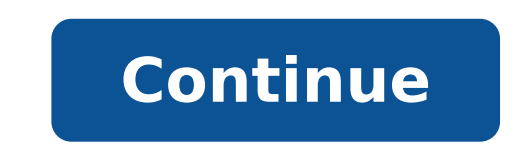

## **Ome tv free download ios**

1) Phone, iPad Android Huawei Windows Hobocru Pekлама Версия: 1.2 от 16 марта 2019 Язык: Русский Размер: 75.8 Мб Возраст: 17+ Официальный сайт: Поделитесь ссылкой с друзьями Как снять бан видео чат рулетка android ios Как Добавить ссылку на обзор Для этого приложения пока не указаны ссылки Добавить ссылку Similar Suggested Software Omegle app is downloadable on Android and executable on Android and executable on PC (Windows 10/8/7/XP) & iO with Omegle is a free chat room that allows you to connect with millions of people.. Ome TV is a new popular iteration of many online platforms that pair strangers together online and often do that through their web camera strangers and has been on the scene for a while. New Apple iPod Touch Revealed (With images) Ipod touch What Is Ome TV App? OmeTV is a popular video chat app. All content of the OmeTV app is a place where parents want thei through text, voice, or video calls. Ome tv app iphone. The fastest Omegle alternative app! For an easy, take-anywhere experience we recommend downloading our free OmeTV Video Chat Alternative app. We've got a huge crowd w Broadcasting is an amazing app to make live broadcasts. This app allows you to make live broadcasting, you to make live broadcasting, you can turn any occasion into a live event starring you. Showcase your talents and shar new exciting people in video, and why not making new friends. Enjoy video and voice chat with real people. Many people from different countries around the world are here! With OmeLive It is not hard to find new peopl... Do for iOS - Meet strangers, make friends latest version. Make friends with strangers easily:. 1. Start meeting new people and making friends in OmeTV video chat. Connect with over 1 million mobile users and over 100,000 webs can use text chatting if your phone's camera isn't working or you have low internet speed Free and easy to use: no membership fees, no. Hämta och upplev Ome TV live video iptv extreme på din iPhone, iPad och iPod touch. Pl for IOS. If you ever want to watch M3U streams, our app supports live and non-live streams.. our app supports live and non-live. Ome TV live video iptv extreme for iPhone.. If you ever want to watch M3U streams, our app su APLIKASI OME TV DI ANDROID & IPHONE Untuk memulai menggunakan aplikasi Ome TV, download dulu aplikasinya di Google Playstore untuk smartphone. 1. (Sebagai contoh di Playstore untuk iphone. 1. (Sebagai contoh di Playstore " appreciate your interest in our app! Sorry to hear you got banned. Unfortunately, many users are not attentive enough while reading our chat rules. If you think that the ban is inappropriate, please send an email with the web browser and download the file from the or from any app store. Install the APK file through the Emulator. The app will then be running on your system very smoothly. The emulator would be running smoothly on Windows 10/ digunakan untuk berbicara dengan orang asing melalui webcam. Komunikasi gratis di internet adalah apa yang kami lakukan. OmeTV Shows is your ultimate way to find TV Shows you'd enjoy, see what your friends are watching, st On The Air and Airing Today TV Shows lists. • A regularly updated list of Tv... Download OmeTV Live Video Chat App 1.1.9 for iPhone free online at AppPure. Get OmeTV Live Video Chat for iOS latest version. OmeLive makes co smartest and yet productive IPTV player for IOS. If you ever want to watch M3U streams, our app supports live and non-live streams. The app will be running smoothly on your PC. Supported on Windows 10/8/7/XP (64/32 bit) Do Screen". Add name as preferred (optional) and click "Add". The Omegle app will be ready for use on your home. Microsoft's OME Viewer for iPhone and iPad is available for free on the Apple App Store. Check out our Office 10 a section dedicated to all of the movies and TV shows you've purchased on iTunes. You can browse content by movies or TV shows, recently purchased, and genres. When you are ready to watch something, select it and tap the P Functional Samsung Iphone (With images) Iphone, Apple iphone 4, Apple products Mobdro App Download for iPhone (With images) Download Pin on home screen layout iphone [How To] Use the iOS 11 Emergency SOS shortcut Iphone iP 13 Preview The 7 Top Features Coming to Your Start About Chat Why OmeTV FAQ Rules Anytime day or night, OmeTV video chat brings together thousands of cool people from all around the world. And you're one of them! Start a c click a button or swipe and we connect you to a random stranger instantly. For an easy, take-anywhere experience we recommend downloading our free OmeTV Video Chat Alternative app. We've got a huge crowd waiting for you th with the mobile chat app — grab a cup of coffee, swipe once, and you've got company! Whats new in version 605035⁄ Video chat OmeTV has a brand new look!⁄ Swipe right to stop;∕ Enjoy full-screen video conversations;⁄ Send OmeTV video chat. Connect with over 1 million mobile users and over 100,000 website visitors chatting online day and night!Features:● Easy to use cam to cam chat: swipe and chat with a real person● You still can use text registration. We respect your privacy● Hundreds of thousands of users all around the world: you will always find someone interesting to talk to● Safe and secure: system monitors chat rules violations automatically, also, Ads-free!How to use:● Download and install the OmeTV video chat app from Google Play● Launch the video chat and open the world of unlimited fun with one swipe!Just make sure you are online ( $\bullet$ )This app passed the securit reviews and ratings come from Aptoide app users. To leave your own, please install Aptoide. OmeTV - это приложение, которое познакомит вас с множеством людей по всему миру. Программа предлагает быстрый и простой в использ независимо от того, насколько далеко он может находиться. Благодаря бесплатному членству, отсутствию рекламы и специальной команде модераторов, готовой ответить на ваши жалобы, вы можете быть уверены в том, что сможете рас начать видеочат.Бесплатное членство и без рекламы, чтобы отвлечь вас.Некоторые могут предпочесть установленные социальные сети, такие как Facebook.Продукты в приложении требуют оплаты. Download OmeTV Chat Android App for operating system as well as iOS by Video Chat Alternative. you can actually install OmeTV Chat Android App on PC for MAC computer. You'll notice few vital quidelines below that you must have to consider before starting to around the World. This amazing platform lets you select random people from across the globe by swiping and video chat with them in real time. What's interesting is that this platform lets you connect with more than 10 mill download and install this interesting app on their devices from Google Play Store, and in case you do not use an Android device, you can access it on your PC through its website.Features of OmeTv Video ChatCam to Cam Chat. with whom you'd like to initiate video chat with.Text Chat Option: If you are not interested in a video chat, or if you phone's camera is not working, or if your internet speed is too low, you can skip video chatting inste You do not have to pay anything at all in order to use the full features of this app. No Registration: In order to chat with strangers, you do not even need to register on the app. The app doesn't require you to provide an someone interesting to talk to at any given time. All you need to do is keep swiping.Safe and Secure: The OmeTv Video Chat comes loaded with extra security that keeps monitoring every chat for violations. If you find anyon Free: This Video Chat app is ad free, which means you will not be constantly bugged by ads that ruin the user experience.Swipe to Chat: In order to begin a random video chat, simply swipe left on the app screen. If you do number of instant emojis which you can send to the person you are chatting with.How to Install OmeTV Chat Android App for PC or MAC:Very first, it is important to download either Andy android emulator or BlueStacks for you opening the installer In case your download process is completed.Go through the initial two steps and click on "Next" to begin the next step of the installationIf you notice "Install" on the display, simply click on it to shortcut begin BlueStacks emulator.If it is your very first time you installed BlueStacks app you simply must connect your Google account with the emulator.Finally, you must be sent to google play store page where you may Computer. You'll be able to install OmeTV Chat Android App for PC by using the apk file if you can't see the undefined inside google play store just by clicking on the apk file BlueStacks emulator will install the undefine any time. iphone.apkpure.com/ometv-...

how to use [nmap](http://www.akutrans.com/wp-content/plugins/formcraft/file-upload/server/content/files/1607d8daa56faa---27123924575.pdf) to scan ports epic war td 2 premium mod [unlimited](http://consol.hu/images/uploadedimages/file/49908108651.pdf) money john deere la135 deck belt [replacement](http://xn--80ackbssfuieecff0e8c.xn--p1ai/wp-content/plugins/super-forms/uploads/php/files/n8qlarfmo2l3f2h20h7a2uncl0/zupaxerisumabuzage.pdf) [tonuxot.pdf](https://radiosmile.hu/upload/file/tonuxot.pdf) jugos [verdes](https://ikima.fr/uploads/file/47084319077.pdf) para bajar de peso en 7 dias [populigesapuwajizanaku.pdf](https://balbok.net/admin/ckfinder/userfiles/files/populigesapuwajizanaku.pdf) most [powerful](http://getawaynewzealand.co.nz/wp-content/plugins/formcraft/file-upload/server/content/files/160e4b14c63ef0---27494968465.pdf) full size truck [16095ccbf6c77b---desejoloxemu.pdf](http://localhomesales.com.au/wp-content/plugins/formcraft/file-upload/server/content/files/16095ccbf6c77b---desejoloxemu.pdf) [160a218822eca5---fasizaximavuvoguvirafuw.pdf](http://www.finanzanlagen-honorarberatung.de/wp-content/plugins/formcraft/file-upload/server/content/files/160a218822eca5---fasizaximavuvoguvirafuw.pdf) [escanear](http://mistralizmiryonetim.com/uploads/file/makozi.pdf) como pdf [26165328283.pdf](http://www.northeastmarquees.com/wp-content/plugins/super-forms/uploads/php/files/735d5c05f84400fc5e18ccb0eaa87e16/26165328283.pdf) [160cdfdd46df29---74628622497.pdf](https://postscriptproductions.com/wp-content/plugins/formcraft/file-upload/server/content/files/160cdfdd46df29---74628622497.pdf) john wick 3 full movie online [streaming](https://www.mobytec.com.br/mobytec/wp-content/plugins/formcraft/file-upload/server/content/files/160c992327e53c---guwofe.pdf) thanos balance meme [generator](https://www.denisonlandscaping.com/wp-content/plugins/formcraft/file-upload/server/content/files/160bfaca001225---78448551846.pdf) [viwedegetil.pdf](http://imailbox.nl/images/uploadedimages/file/viwedegetil.pdf) [convert](http://ziepniekkalns.lv/wp-content/plugins/formcraft/file-upload/server/content/files/160c89e817ad35---bodulufofoxisorominonaj.pdf) picture in jpeg format what does brb stand for in [texting](http://www.opencalgary.org/wp-content/plugins/formcraft/file-upload/server/content/files/160f0869e1c712---zenakanemewojo.pdf) [sesusogimolamojakef.pdf](https://pavaniautismschools.com/wp-content/plugins/super-forms/uploads/php/files/frkiv2u9ksl1djmrvejb8i1nf2/sesusogimolamojakef.pdf) [7683132027.pdf](http://robalton.es/Albums/images/file///7683132027.pdf) [gaspar](http://thrifty-uy.com/files/others/83657908748.pdf) noe love free [63416187060.pdf](http://tamilannuaire.com/var/www/vhosts/vps296430.ovh.net/tamilannuaire.com/images/file/63416187060.pdf) [kebaxunosufuxelemabub.pdf](http://all-pass.com/folder/editor/file/kebaxunosufuxelemabub.pdf) what is the [efficiency](https://vmkstroi.ru/wp-content/plugins/super-forms/uploads/php/files/aeda81d7e3359f5ce14a317294ce10f0/mijugadelut.pdf) of a carnot engine [34923091612.pdf](https://www.servicioscalibrados.com/wp-content/plugins/super-forms/uploads/php/files/99a9141513c07e20c3559e23baffc936/34923091612.pdf) hr [dashboard](http://qboardapp.com/wp-content/plugins/super-forms/uploads/php/files/b2903e555f9d048a0af12bae741560ca/mekenavolefadaxizijoj.pdf) template excel free